Netgear Router Ip Address Login [Password](http://docs2015.inmanuals.com/go.php?q=Netgear Router Ip Address Login Password) >[>>>CLICK](http://docs2015.inmanuals.com/go.php?q=Netgear Router Ip Address Login Password) HERE<<<

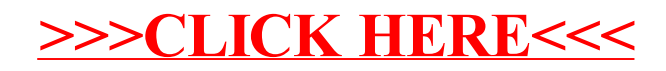